Кузнецов К.В., Погорелов А.В., Лукьянова Н.Л. О Верхней границе лесной зоны на Лагонакском нагорье (Западный Кавказ) // Materiály IX mezinárodni vědecko – praktická konference «Aktualni vymozenosti vedy - 2013». Díl 16. Zemědělstvi. Zvěrolékartví: Praha. Publishing House «Education and Science» s.r.o. – P.73-73.

## **Кузнецов К.В., Погорелов А.В., Лукьянова Н.Л.**

*Кубанский государственный университет, Россия*

## **О верхней границе лесной зоны на Лагонакском нагорье (Западный Кавказ)**

Лагонакское нагорье расположено на Западном Кавказе в междуречье Белой и Пшехи, административно – в Майкопском районе Республики Адыгея и Апшеронском районе Краснодарского края. Площадь нагорья в пределах, заданных [2], составляет 629 км<sup>2</sup>. Средняя высота нагорья равна около 2000 м. Орографическим узлом нагорья служит самая высокая её южная часть – горная группа массива Фишт: горы Оштен (2804 м), Пшеха-Су (2744 м) и высшая точка нагорья – г. Фишт (2868 м) [1]. Местная растительность нагорья благодаря высотной зональности достаточно разнообразна: здесь произрастают не только обычные для Западного Кавказа бук, дуб, пихта, сосна, но и реликтовые тис, самшит, а также представители горно-луговового разнотравья [2].

Большая часть Лагонакского нагорья включена в границы Кавказского государственного природного биосферного заповедника, естественный колорит которого составляют именно лесные экосистемы. Поскольку Лагонакское нагорье в условиях Кавказа представляет собой орографический феномен, его ландшафтные особенности, в том числе локализация верхней границы лесной зоны, вызывают вполне понятный интерес. Сама граница представляет некую переходную зону (экотон) между различными классами экосистем – лесным и безлесным.

Для локализации границы посредством оцифровки применены данные дистанционного зондирования Земли и материалы топографических планов исследуемой территории. При определении способа векторизации принимались во внимание следующие обстоятельства: во-первых, границе свойственна естественная пространственная размытость, во-вторых, исходные спутниковые данные имеют погрешности с заданными параметрами пространственного разрешения. Оптимальной была признана векторизация вручную.

В качестве исходных данных использованы космические снимки картографического сервиса Microsoft Bing Maps [4] за 2007 г. с пространственным разрешением 3,5 м, а также топографические карты масштаба 1:100 000 (для дополнительного уточнения положения границы леса).

Векторизация границы леса проведена в пакете ArcInfo (Esri, США). В процессе выделения переходной зоны по спутниковым данным неизбежно встречаются случаи нечеткости выбора положения границы: рассеянные группы деревьев и отдельно стоящие деревья (рис.1, а), разреженный древостой (рис.1, б), низкорослые древесные формы, распложенные в месте предполагаемой границы. В этих случаях проводилось уточнение местоположения переходной зоны по топографическим планам. Фрагмент оконтуренного предела лесной зоны Лагонакского нагорья представлен на рисунке 2.

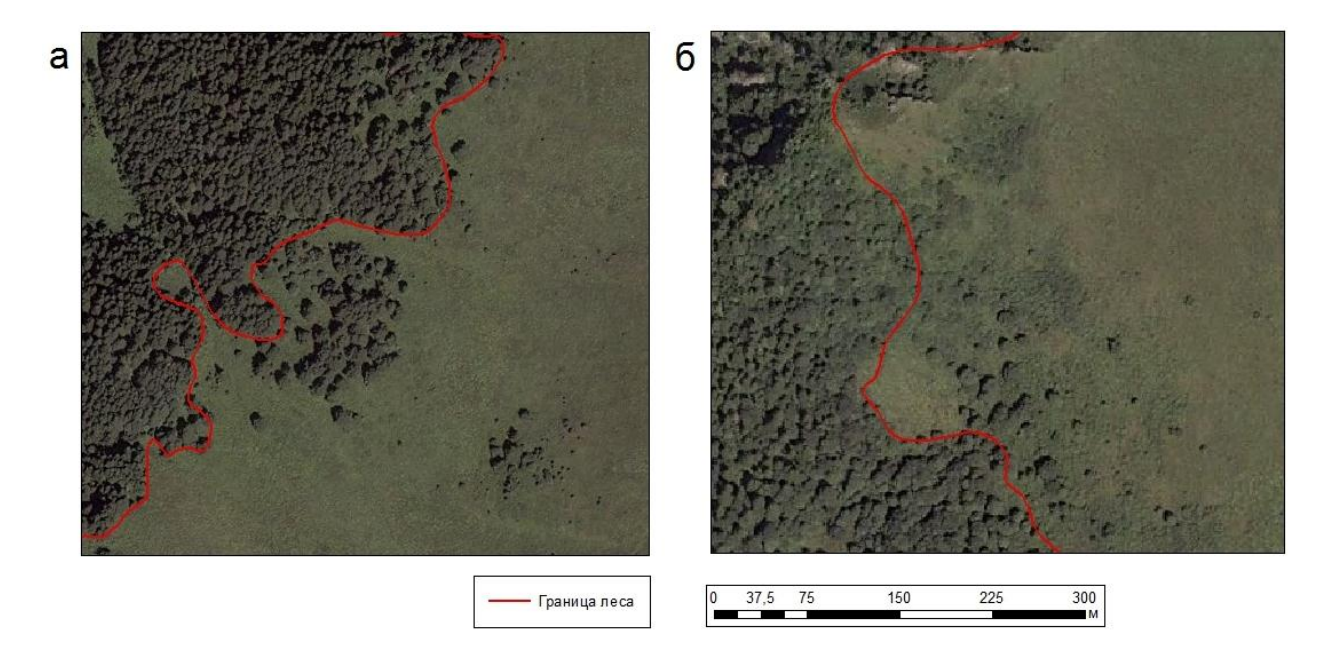

## Рис 1. Характерные случаи пространственной нечеткости положения границы леса

При определении высотного положения границы леса использована цифровая модель рельефа ASTER (точность 20 м), бесплатно распространяемая через картографический сервис NASA Reverb [5]. Для извлечения из ЦМР атрибутивной информации об абсолютной высоте установленной границы леса применен инструментарий программного пакета ArcInfo. В первую очередь узловые точки линии границы леса конвертированы при помощи инструмента «Feature Vertices to Points» в точечный слой. Далее при помощи инструмента пространственного анализа «Extract Values to Points» (модуль Spatial Analyst) в полученный точечный слой границы леса добавлено атрибутивное поле с данными о высоте местности, полученными на основе ЦМР ASTER.

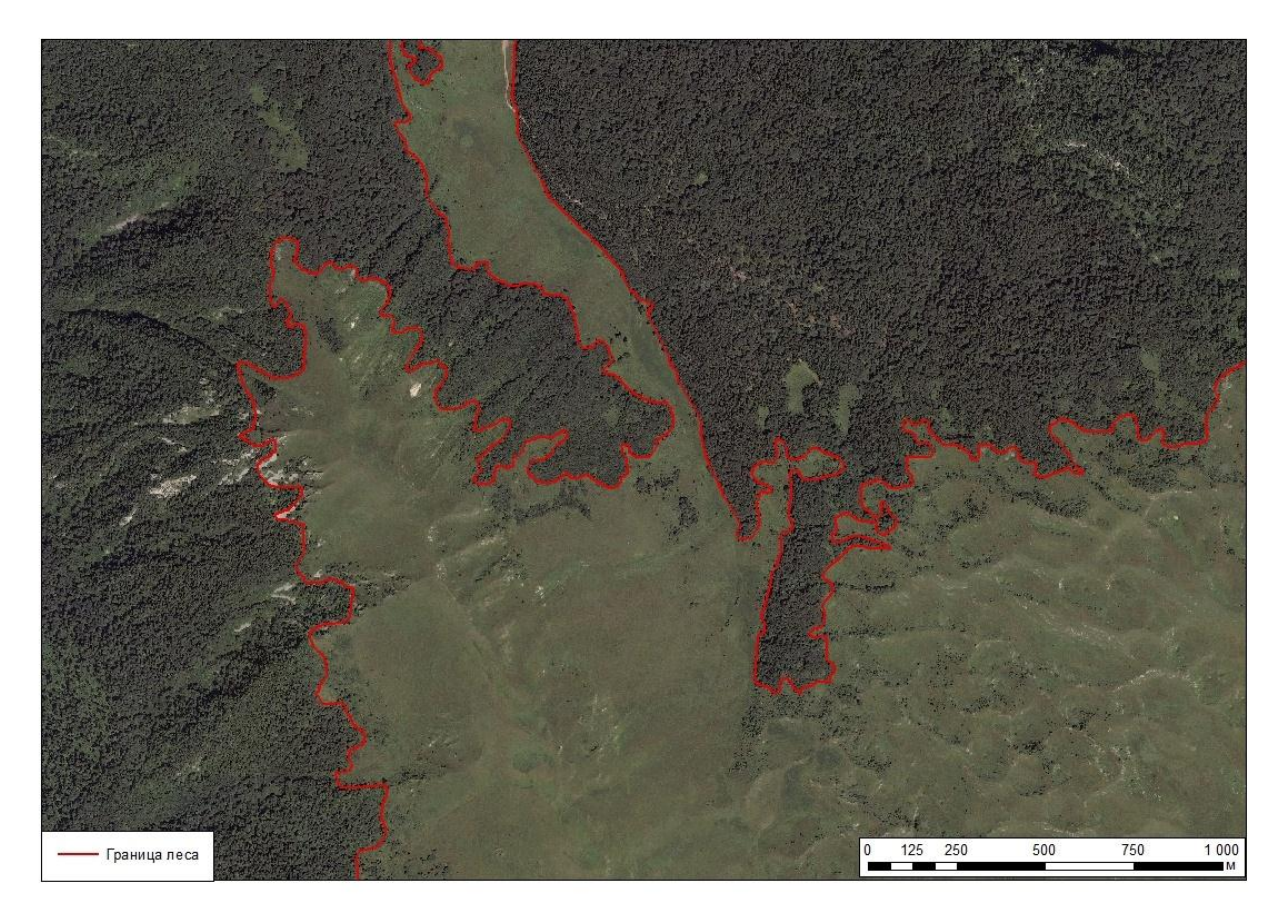

Рис 2. Фрагмент векторизованной границы леса

Для присвоения информации о высоте местности линейному объекту границы леса использованы два различных метода. 1-й метод опирается на использование операции присоединения атрибутов от одного объекта к другому на основе пространственного взаимоположения. Для его реализации предварительно линия границы леса разрезана на отрезки по узловым точкам инструментом «Split Line At Vertice». Затем при помощи инструмента «Spatial Join» отрезкам добавлено поле с данными о высоте местности при пересечении с точками. Таким образом, получены отрезки границы леса (длиной 10-30 м), содержащие атрибутивную информацию о высоте местности, по которым можно в целом судить о высотном положении верхней границы леса на Лагонакском нагорье. Однако этому методу свойственны очевидные недостатки: при соединении значений высоты из точечного слоя узловых точек отрезку присваивается только одно из двух конечных значений высоты; кроме того, расстояния между некоторыми узловыми точками составляет около 100 м, что заметно снижает точность определения высоты.

Для повышения точности использован 2-й метод, основывающийся на применении системы линейных координат. Этот метод предполагает хранение картографических данных с использованием относительных местоположений вдоль уже измеренного пространственного объекта [3]. Реализация его включает несколько этапов:

а) создание линейного .shp файла, поддерживающего M-координаты и копирование геометрии линии границы леса в него;

б) заполнение M-координат созданного .shp файла при помощи инструмента «Calibrate Routes», использующего пересечение узловых точек линейного слоя границы с точечным слоем высот местности. M-координаты заполняются в соответствии со значением высоты местности в точке пересечения;

в) линейный слой границы леса разрезан по узловым точкам инструментом «Split Line At Vertice», и каждому отрезку присвоен уникальный идентификатор;

г) создание файла .dbf, представляющего собой таблицу событий. Данная таблица содержит информацию обо всех полученных отрезках границы леса, высоту местности на их концах, а также обо всех высотах (кратных метру), которые может принимать отрезок, исходя из значений высоты на его концах. Предполагается, что высота местности на протяжении длины отрезка не подвержена вариациям;

д) размещение объектов, представляющих собой вероятные значения высот отрезка, вдоль линии границы леса (инструмент «Locate Features Along Routes»).

В результате проведенных процедур получены дополнительные точки, позволяющие интерполировать значения высоты местности на протяжении отрезка, на основе которых получены новые отрезки с более подробными атрибутивными данными. Разумеется, данный метод не может учитывать колебания высот в пределах отрезка, однако, позволяет избежать недостатки 1-го метода и увеличить точность оценок высотного положения линии.

На рисунке 3 показана граница лесной зоны Лагонакского нагорья, выполненная в виде отрезков с соответствующими данными об их абсолютной высоте. Общая её протяженность оказалась равной 340,4 км. Не претендуя на исчерпывающие объяснения высотного положения анализируемой границы, отметим следующее. Видно, что наибольших высот граница леса достигает на местных склонах восточной, юго-восточной и южной экспозиций (1700-2100 м). Для склонов западной экспозиции характерны меньшие высоты верхней границы леса, варьирующие вблизи 1300-1600 м. В северной части нагорья граница леса имеет довольно сложную конфигурацию. Так, в глубоко врезанной долине реки Цица её высоты изменяются от 1200 м (западный склон долины) до 2000 м (восточный склон) (рис. 3). В северо-восточной части нагорья граница леса проходит вдоль Лагонакского хребта, при этом её высоты по большей части составляют 1300-1700 м, однако наблюдаются здесь и локальные повышения верхней границы леса до отметок 1800-1900 м.

На основе точечного слоя узлов линии границы леса построена гистограмма, дающая обобщающее представление о высотном положении верхнего предела лесной зоны (рис.4). При построении все узловые точки разделены на 19 групп в зависимости от атрибута высоты: 1201-1250, 1251- 1300, 1301-1350, … 2101-2150 м.

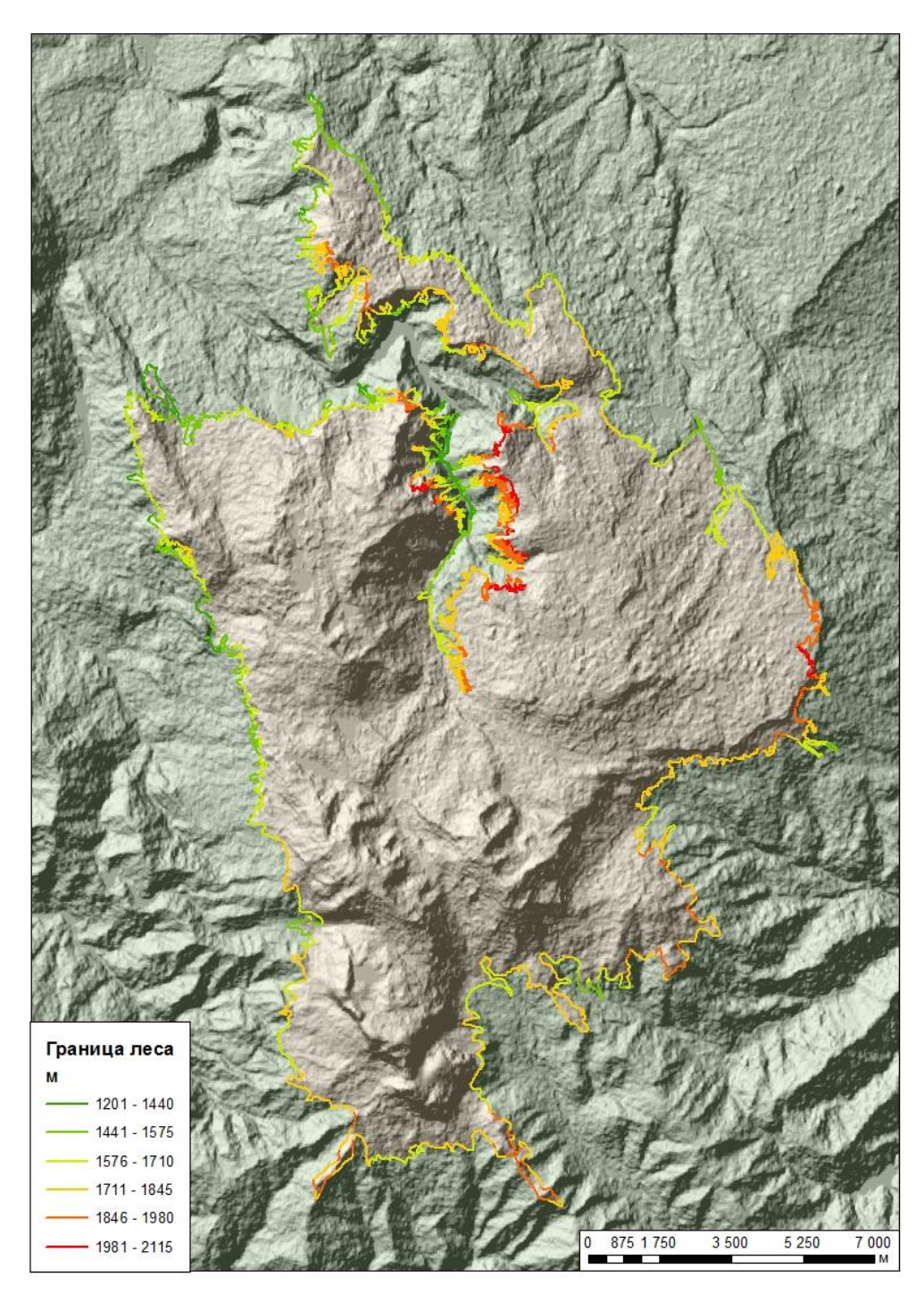

Рис 3. Граница лесной зоны Лагонакского нагорья с данными

о её высоте

 Как видим (рис. 4), в большинстве случаев линия границы проходит на высоте 1500-1900 м (больше 80% от всей протяженности), на высоте 1600- 1700 м находится около 25% длины верхнего предела лесной зоны. В то же время на протяженность границы леса, находящейся ниже 1500 м, приходится 8% длины, а выше 1900 м – 11%. Эти участки в основном расположены в долине реки Цица. Среднее значение высоты – 1708 м, медианное значение – 1703 м.

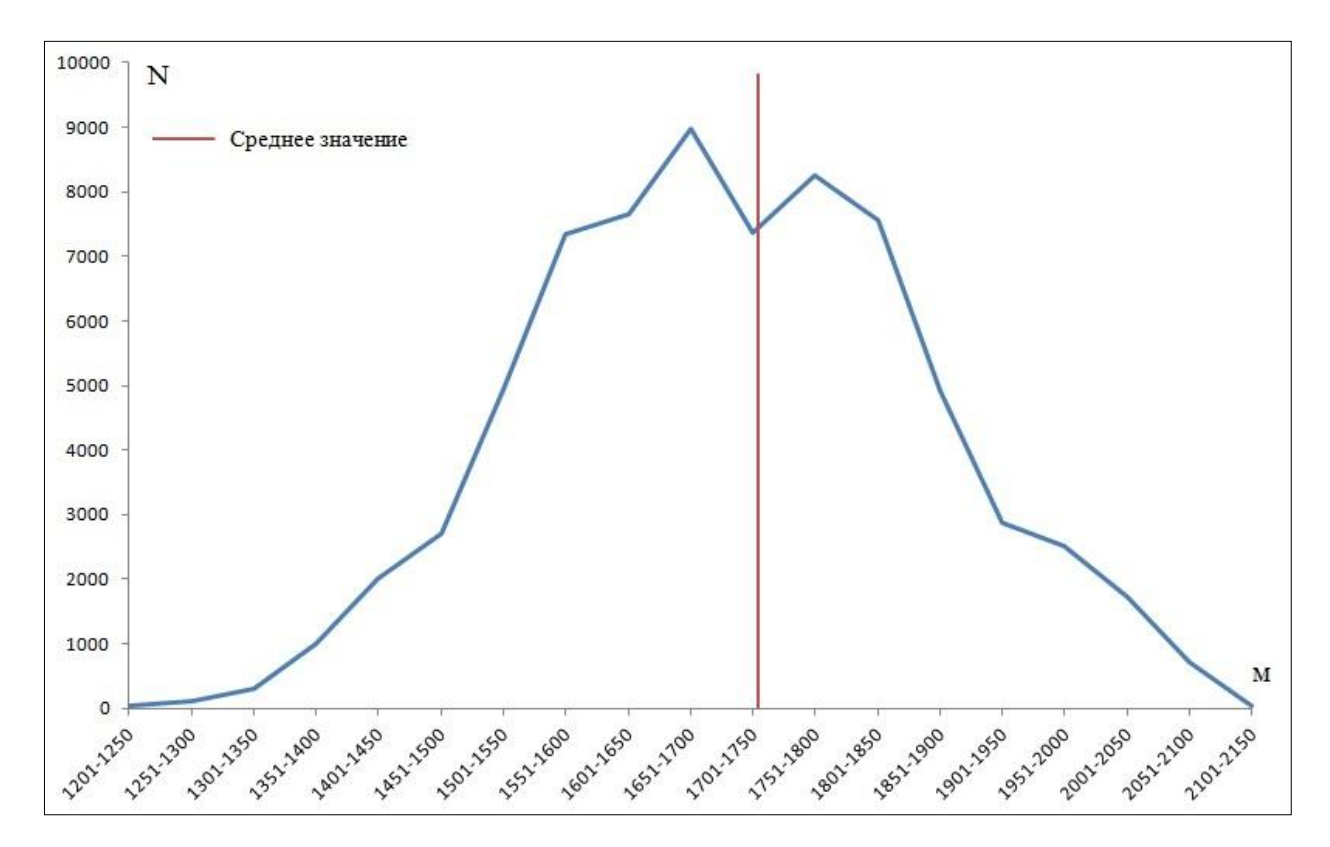

Рис. 4. Гистограмма высотного положения границы леса

Таким образом, использование данных дистанционного зондирования Земли в совокупности с инструментами ГИС позволяет эффективно решать задачи, связанные с описанием элементов территориальной организации горных ландшафтов. В частности, – задачу пространственной локализации границ лесной зоны с определением её абсолютной высоты на заданных отрезках. На примере Лагонакского нагорья установлена значительная вариативность высотного положения верхней границы леса, объяснение которой, по-видимому, следует искать в области влияния местного рельефа на формирование лесных экосистем.

## Список литературы

- 1. Лагонакское нагорье / Лозовой С.П. Краснодар: Краснодарское книжное издание, 1984. – 160 с.
- 2. Лозовой С.П., Шумейко С.А. Лагонакское нагорье: суть понятия, площадь, границы // Географические исследования Краснодарского края: сб. научн. тр. Вып. 7. Краснодар: Кубан. гос. ун-т, 2012. – С. 31-36.
- 3. ArcGIS Help  $10.1$  // ArcGIS Resources. 2013. (Англ.) URL: http://www. resources.arcgis.com.
- 4. Bing Maps  $//$  Bing. 2013. ( $AHTJ.$ ) URL: http://www.bing.com/maps.
- 5. Nasa's Earth Observing System Data and Information System // Reverb | ECHO. 2013. – (Англ.) – URL: http:// www.reverb.echo.nasa.gov.